**عنوانیمقاله:یتغیرات زبانی SQL-Tیدری2022 Server SQL – پارتی اول نویسنده مقاله:یتیمیفنیینیکیآموز تارییخ انتشار:ی11 دی 1۴۰1 https://nikamooz.com/ t-sql-language-changes-in-sql-server-2022-part-1یی:منبع**

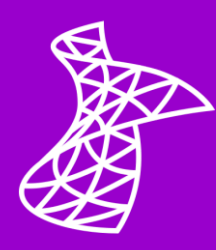

پایگاه داده 2022 Server SQL از آگوست 2022 در مرحله پیش نمایش است و احتما ال این ورژن اواخر امسال منتشر خواهد شد . من این پلتفرم را با این ایده آزمایش می کنم که قصد دارم در سال آینده چند سرور را ارتقا دهم. تغییرات زیادی در پلتفرم پایگاه داده به وجود آمده اما تغییراتی که مربوط به روال توسعه می شود، برای من جذاب تر است.

این مقاله برخی از تغییرات SQL-T را که در 2022 Server SQL انجام شده را پوشش می دهد . مواردی که ارائه خواهم STRING\_SPLIT ،GREATEST/LEAST ،GENERATE\_SERIES ،DATE\_BUCKET ،DISTINCT FROM از عبارتند داد و DATETRUNC.

## **DISTINCT FROM**

اگر چه این تغییر خیلی به نظرم جالب نبود اما پس از انتشار از آن استفاده کردم و متوجه شدم که ممکن است مفید باشد . برطبق مستندات ارائه شده برای FROM DISTINCT] NOT [IS این تابع، برابری دو عبارت را مقایسه و درست یا نادرست بودن را بررسی می کند؛ حتی اگر یکی از پارامترهای مورد بررسی NULL باشد .

# **به مثال زیر دقت کنید :**

```
DECLARE @a INT, @b INT
SELECT \theta a = 1, \theta b = 1IF @a = @bSELECT 'equal', @a, @b
ELSE
SELECT 'unequal', @a, @b
SELECT @a = 1, @b = 2IF @a = @bSELECT 'equal', @a, @b
ELSE 
SELECT 'unequal', @a, @b
SELECT @a = 1, @b = nullIF @a = @bSELECT 'equal', @a, @b
ELSE
SELECT 'unequal', @a, @b
```
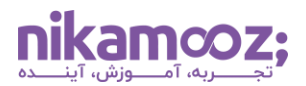

**نتایج زیر را خواهیم داشت:** 

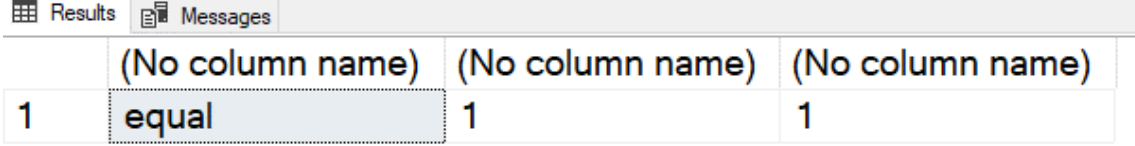

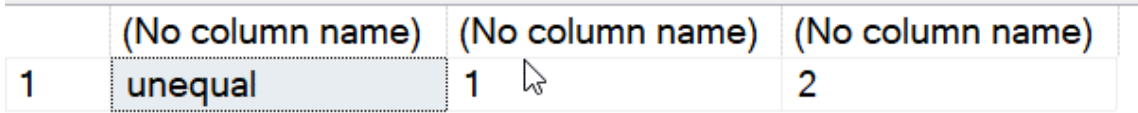

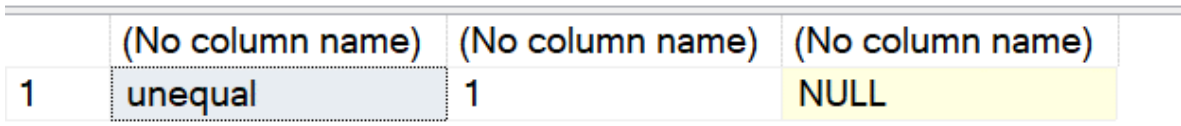

**برای مثال دوم از کد زیر استفاده می کنم:** 

```
DECLARE
  @a INT
, @b INT;
SELECT @a = 1, @b = 1;
IF @a = @b SELECT 'equal', @a, @b;
ELSE IF @a IS NULL OR @b IS NULL
   SELECT 'unknown', @a, @b;
ELSE
   SELECT 'unequal', @a, @b;
SELECT @a = 1, @b = 2;IF @a = @b SELECT 'equal', @a, @b;
ELSE IF @a IS NULL OR @b IS NULL
  SELECT 'unknown', @a, @b;
ELSE
   SELECT 'unequal', @a, @b;
SELECT @a = 1, @b = NULL;IF @a = @b SELECT 'equal', @a, @b;
ELSE IF @a IS NULL OR @b IS NULL
   SELECT 'unknown', @a, @b;
ELSE
   SELECT 'unequal', @a, @b;
```
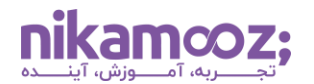

این کد نتایج مناسب را به صورت "equal "،" unequal "و "unknown "می دهد .

بدون این تابع جدید، وقتی موارد را مقایسه می کنیم، می توانیم سه حالت true، false یا NULL داشته باشیم. با وجود این تابع جدید، می توانیم روال را به صورت زیر انجام دهیم:

```
DECLARE
   @a INT
, @b INT;
SELECT @a = 1, @b = NULL;IF @a IS DISTINCT FROM @b
   SELECT 'unequal', @a, @b;
ELSE
   SELECT 'equal', @a, @b;
```
نتیجه در اینجا "unequal "است حتی اگر یکی از مقادیر NULL باشد .

این تابع وقتی کاربردی می شود که نمی خواهم در داخل کد ابتدا NULL بودن یک عبارت را چک کنم و سپس کار مقایسه را انجام دهم. بااستفاده از تابع FROM DISTINCT بدون کنترل NULL بودن، می توان مقایسه را انجام داد. به مثال زیر دقت کنید:

```
DECLARE @cc INT = 5618;
SELECT soh.SalesOrderID
      , soh.OrderDate
      , soh.SalesOrderNumber
      , soh.CustomerID
      , soh.CreditCardID
      , soh.CreditCardApprovalCode
 FROM sales.SalesOrderHeader AS soh
WHERE soh.CreditCardID = @cc
```
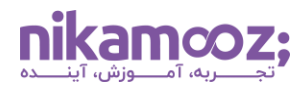

این کد چند سفارش را به من برمی گرداند . با این حال، اگر ورودی را به NULL تغییر دهم، به صورت زیر خواهد بود:

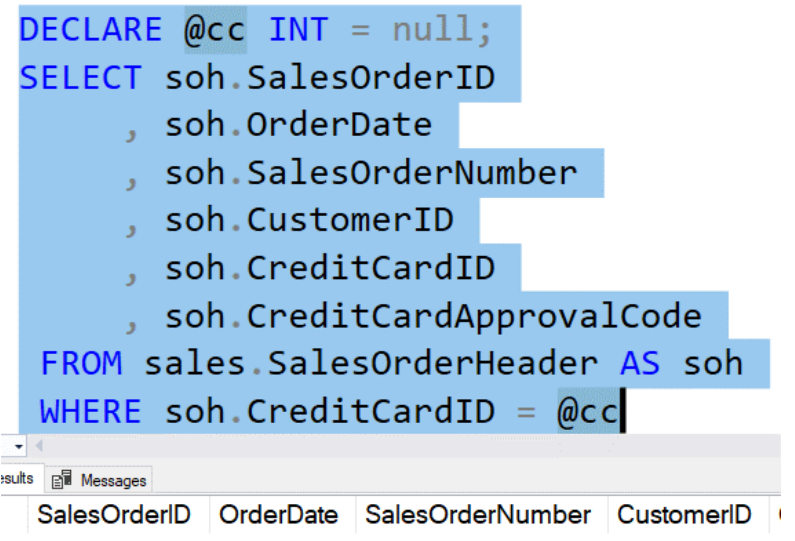

در SQL Server میتوانم تغییر زیر را اعمال کنم. در این مورد، از IS NOT DISTINCT FROM استفاده میکنم. این کد باعث می شود ردیف های NULL مشخص شوند .

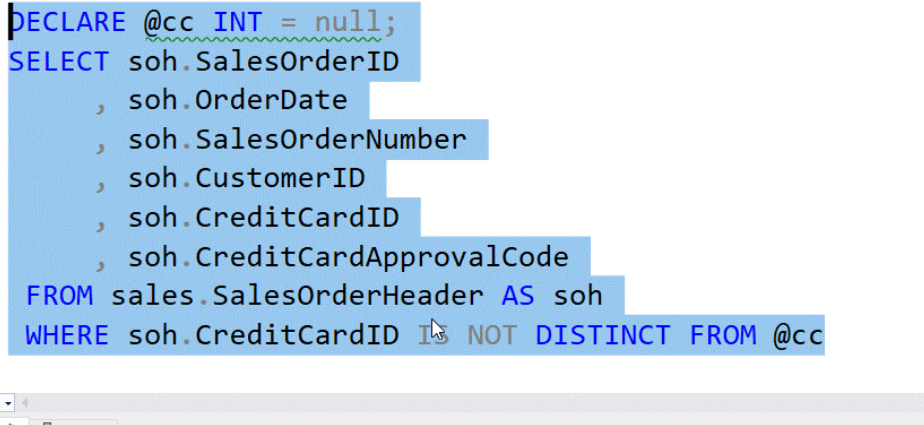

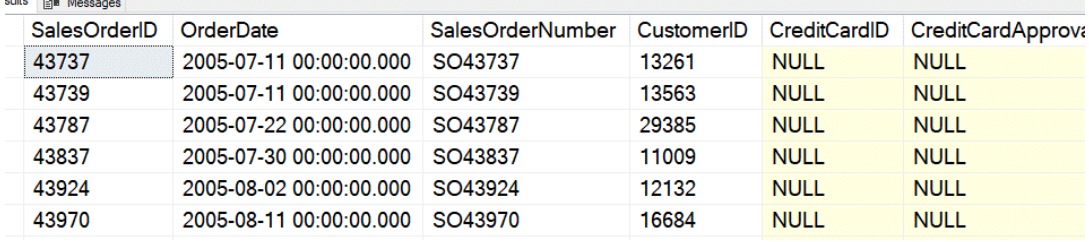

بدون این تابع، من باید ابتدا یک عبارت OR اضافه می کردم تا ISNULL را بررسی کند، هم برای پارامتر ورودی و هم برای مقداری که بررسی می شود. در حالی که با تابع FROM DISTINCT NOT IS نیاز به این روالهای اضافی نیست.

#### **DATE\_BUCKET**

تابع BUCKET\_DATE تاریخ شروع یک دوره زمانی را براساس window یا bucket ای که شما مشخص کرده اید به شما می دهد. این تابع برای موقعیت هایی که دورههای زمانی را گروهبندی یا محاسبه میکنید مفید است. در این قسمت با ارائه چند مثال ساده، کاربرد این تابع را ارائه می دهم.

فرض کنید من می خواهم سال را به bucket های 4 هفته ای تقسیم کنم. در تقویم ،2022 این bucket های 4 هفته به صورت زیر درنظر گرفته شد:

- 1 Jan to 28 Jan •
- 29 Jan to 25 Feb
- 26 Feb to 25 Mar •

به همین ترتیب دوره های زمانی در نظر گرفته می شود.

اگر تاریخ شروع خود را 1 ژانویه تنظیم کنم و تاریخ را در یک بازه زمانی انتخاب کنم، شروع هر bucket برگردانده می شود. من 4 تاریخ را در قسمت های مختلف برای چند ماه اول، برای نشان دادن این موضوع انتخاب کرده ام . کد به صورت زیر است:

```
DECLARE @origin DATE = '2022/01/01';
DECLARE @bucketsize INT = 4
SELECT
date bucket(week, @bucketsize, CAST('2022/01/15' as date), @origin),
date bucket(week, @bucketsize, CAST('2022/01/30' as date), @origin),
date<sup>_</sup>bucket(week, @bucketsize, CAST('2022/02/25' as date), @origin),
date_bucket(week, @bucketsize, CAST('2022/03/04' as date), @origin)
```
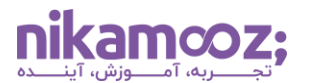

نتایج را همان طور که در تصویر زیر می بینید، اولین روز از هر bucket چهار هفته ای برگردانده می شود:

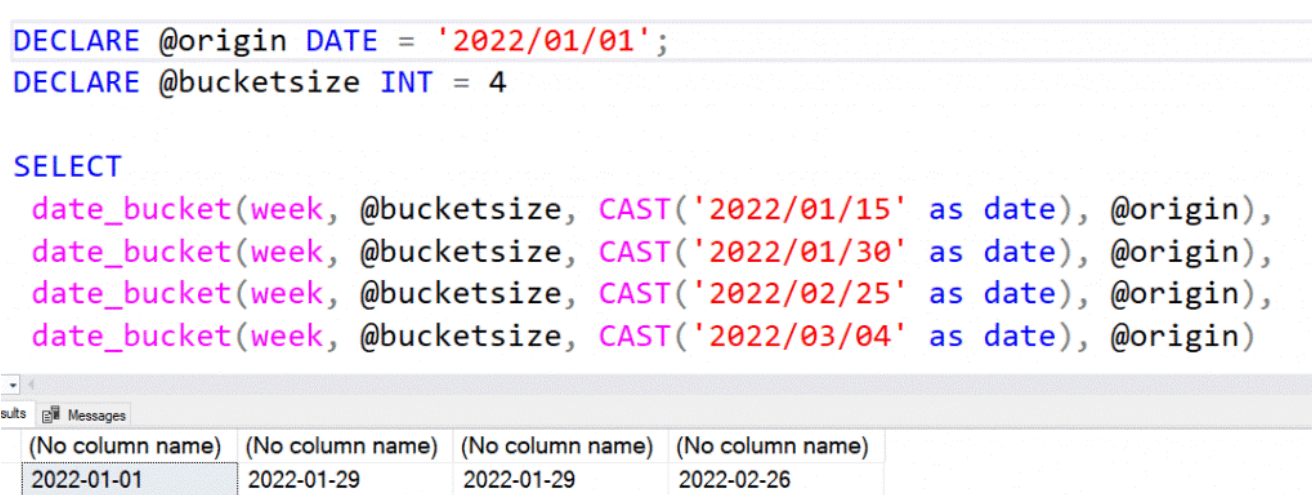

اگر نوع bucket را به ماه تغییر دهم و interval را به 1 کاهش دهم، اولین روز هرماه را دریافت می کنم.

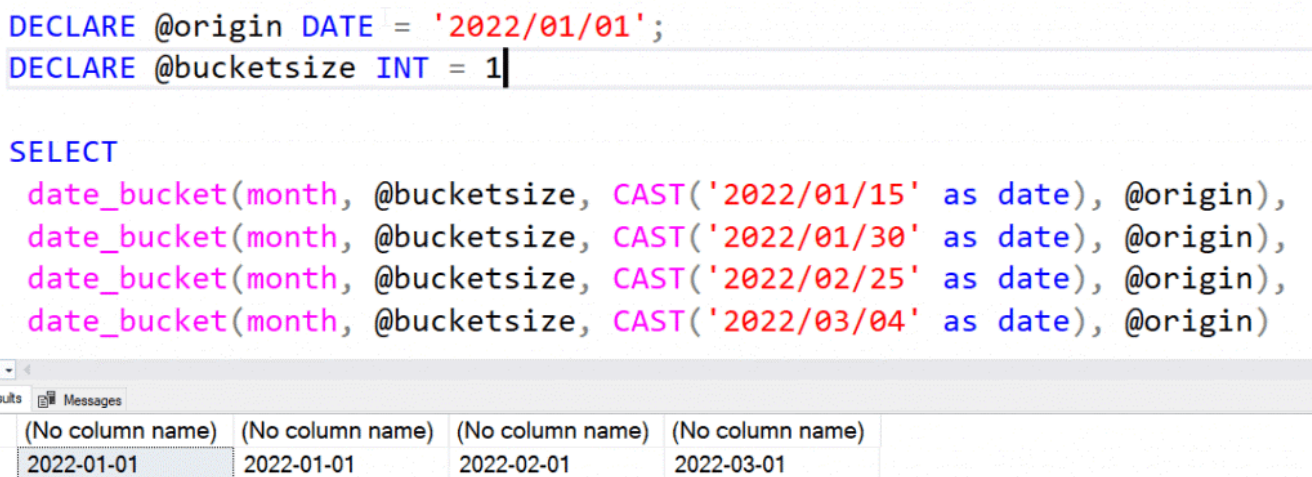

#### **GENERATE\_SERIES**

تابع SERIES\_GENERATE جدولی از اعداد را به من برمی گرداند که می توان از آن در جای مناسب استفاده نمود. سینتکس بسیار سادهای دارد و توسعه خوبی روی آن انجام گرفته است. سینتکس به صورت زیر است:

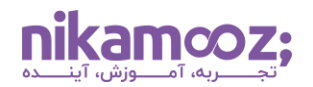

GENERATE\_SERIES ( start, stop [, step])

اگر stop < start باشد به صورت پیش فرض مقدار step برابر 1 خواهد بود و در غیراینصورت مقدار step برابر -1 تنظیم می شود. دقت داشته باشید مقدار step هرگز نمی تواند برابر صفر باشد .

اگر لیستی از اعداد 1 تا 5 را بخواهم، کد زیر را می توانم اجرا کنم:

#### \* FROM GENERATE SERIES(1, 5) **SELECT**

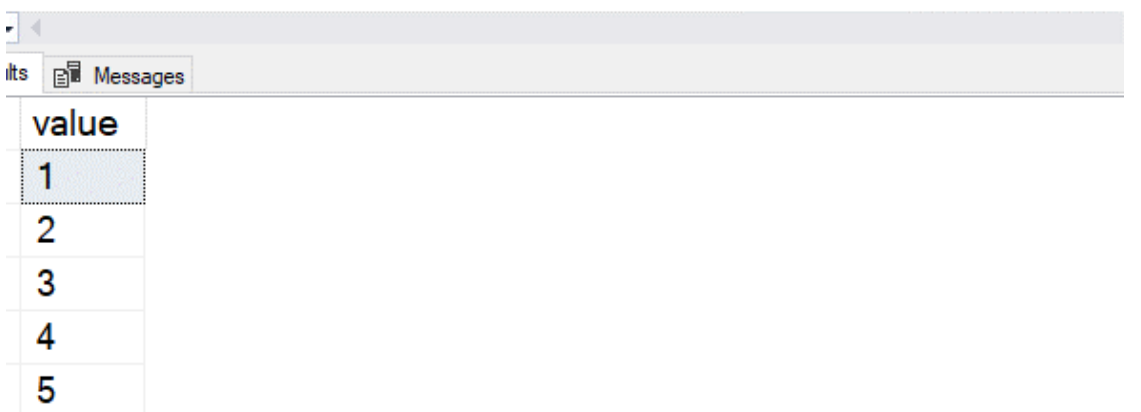

نکته جالب در مورد این تابع این است که می توانید از اعداد اعشاری نیز استفاده کنید . فرض کنید می خواهم کاری را با اعداد اعشاری برای درصد انجام دهم. کد زیر لیستی از درصدهای 1 تا 100 را برمی گرداند .

# SELECT \* FROM GENERATE SERIES (0.0, 1.0, 0.01)

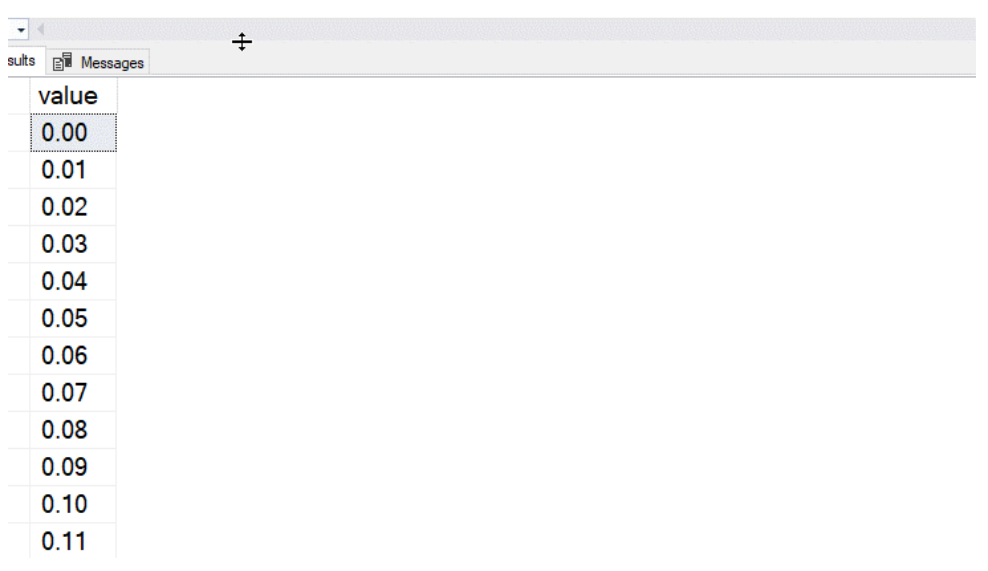

نام ستون value است و می توانید از آن به همان شیوه جدول tally استفاده کنید .

#### **GREATEST/LEAST**

این دو تابع برای من توابع جالبی هستند که باعث می شوند کد بسیار تمیزتر باشد . خوشحالم که ()GREATEST و ()LEASTبه پلتفرم اضافه شدند . این توابع تعدادی از پارامترها را باهم مقایسه کرده و بزرگترین یا کوچکترین آنها را برمی گرداند .

چند مثال برای کاربردهای این دو تابع ارائه می کنم:

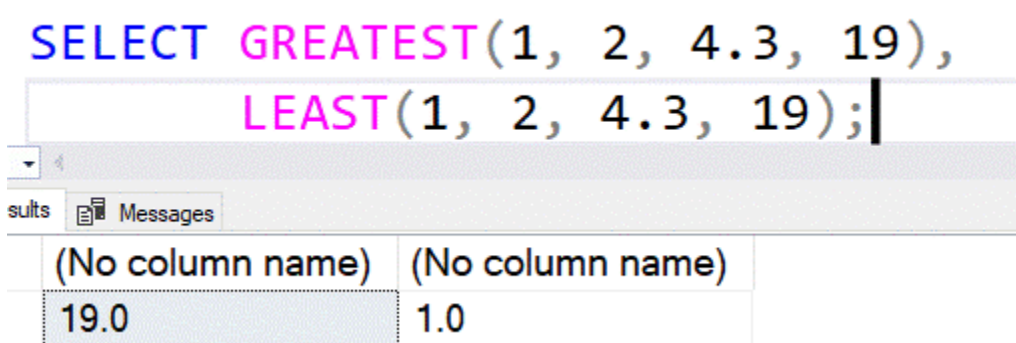

مشاهده می کنید که بزرگترین و کوچکترین اعداد توسط این توابع برگردانده می شوند . اما یک تبدیل datatype نیز اتفاق افتاده است. این روال براساس اولویت datatype است.

این توابع برای string ها هم کار می کند :

# SELECT GREATEST('B','A','C','Z','F'), LEAST('20220501', '20221012','20220914');  $\frac{1}{\sqrt{2}}$ sults **BI** Messages (No column name) (No column name) z 20220501

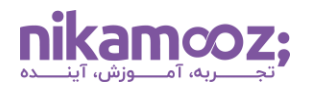

مقادیر موجود در تابع ()LEAST به صورت string هستند نه. date ما می توانیم از date نیز در این توابع استفاده کنیم، اما باید پارامترهای ارسالی از نوع date باشند . همه مقادیر ارسال شده باید ازطریق یک conversion implicit ارسال شوند .

نکته کاربردی این توابع برای date این است که NULL ها را نادیده می گیرند . بنابراین اگر تعدادی تاریخ برای سفارش داشته باشم، مانند تاریخ های سفارش، بسته بندی، ارسال و تحویل، می توانم آخرین تاریخ را به راحتی دریافت کنم:

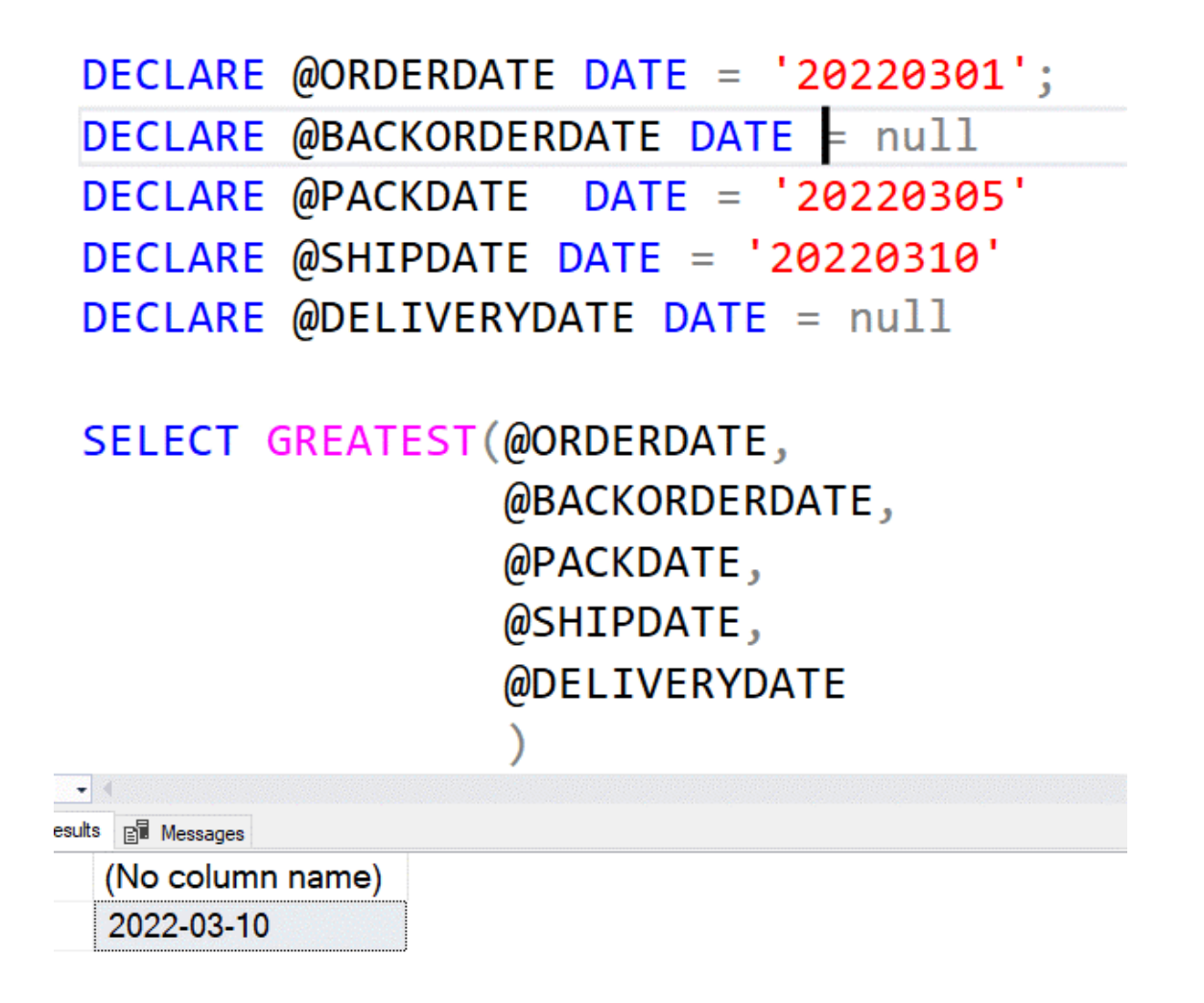

در اینجا من تاریخهای تابع را طوری تنظیم کردهام که معمولاً بهروزرسانی میشوند اما نیازی نیست نگران مقادیر NULL برای سفارش برگشتی و تاریخ های تحویل باشم. این تابع به من آخرین تاریخ را می دهد .

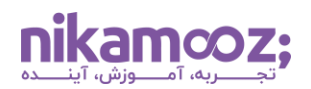

### **STRING\_SPLIT**

تابع STRING\_SPLIT در چند ورژن قبلی SQL Server بوده است اما یکی از دردسرها این بود که وقتی یک رشته را تقسیم می کنید، هیچ امکانی برای مرتب سازی ندارید . این روال در 2022 Server SQL تغییر کرده است. یک پارامتر سوم اختیاری، اضافه شده که می توانید آن را با عدد 1 تنظیم کنید تا مقدار ترتیبی را تابع برگرداند .

# DECLARE  $@S$  VARCHAR(20) = 'apples, pears, bananas'; SELECT \* FROM STRING\_SPLIT(@S,',',1) AS ss

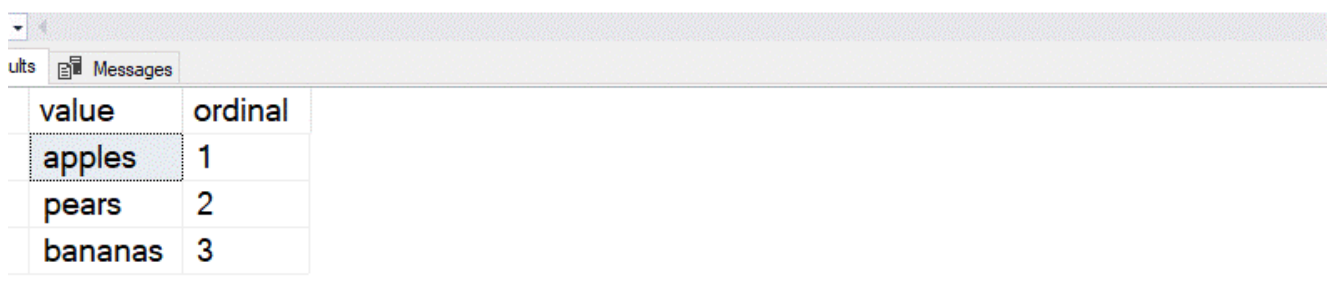

ستون "value "برای رشته های تقسیم شده و ستون "ordinal "برای ترتیب قرارگیری است.

# **DATETRUNC**

من اغلب در بسیاری از مواقع به تابع DATETRUNC نیاز ندارم، اما به هرحال یک تابع کاربردی است. این تابع هنگامی مورد نیاز است که می خواهید از مقدار datetime تنها عدد مربوط به ماه را دریافت کنید و یا عدد مربوط به روز را دریافت کنید و برای بقیه مقادیر هم به همین ترتیب. یعنی قسمت های مختلف یک datetime را جداگانه کنترل کنید . به عنوان مثال می توانم روز را از تاریخ حذف کنم با مقدار 01 جایگزین کنم و سال و ماه را نگه دارم . یا حتی روز و ماه را از تاریخ حذف کنم و با مقدار 01 جایگزین کنم و تنها سال را نگه دارم . در مورد دقیقه، ثانیه و غیره نیز می توانید این کنترل را داشته باشید .

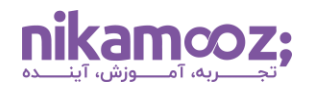

مثال زیر حالت های مختلف را نشان می دهد .

```
DECLARE @d DATETIME = '20220704 16:24:32.1'
 SELECT
      DATETRUNC(year, @d),
      DATETRUNC(quarter, @d)
 UNION
 SELECT
      DATETRUNC(month, @d),
      DATETRUNC(day, @d)
 UNION
 SELECT
      DATETRUNC(week, \omega),
      DATETRUNC(hour, @d)
 UNION
 SELECT
      DATETRUNC(minute, \omegad),
      DATETRUNC(second, @d)
\frac{1}{2} (
lesults Bill Messages
                    (No column name)
  (No column name)
```
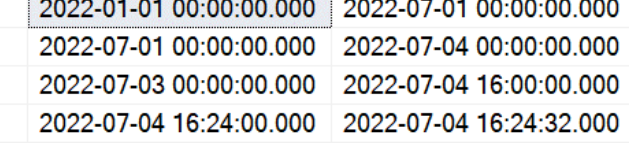

#### **خالصه**

اینها تعدادی از تغییرات SQL-T برای 2022 Server SQL بودند . از SERIES\_GENERATE استقبال می کنم؛ زیرا من از جداول tally استفاده می کنم و این تابع می تواند جایگزین خوبی باشد . من مطمئن هستم که استفاده از SPLIT\_STRINGنیز برای مرتب سازی رشته های خروجی کاربرد دارد.

 BUCKET\_DATE جالب به نظر می رسد، به خصوص برای محاسبات دوره های زمانی مختلف مفید خواهد بود. توانایی تعیین دوره های زمانی مختلف به گزارش های مالی کمک می کند که گاهی اوقات از BUCKET های غیرمعمول استفاده کنند . من در مورد DATETRUNC مطمئن نیستم خیلی به دردم بخورد.

DISTINCT FROM و GREATEST/LEAST احتمالاً توابعی هستند که من بیشتر از بقیه توابع ارائه شده در این مقاله استفاده خواهم کرد. من دورنمای خوبی را با این تغییرات جدید می،بینم که با این پیشرفتها کدنویسی سادهتر و تمیزتر شود.